## **Usages de livrets interactifs en**

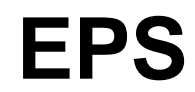

- Numérique en EPS - Exemples d'usages -

Date de mise en ligne : lundi 22 juin 2015

**Copyright © Site EPS Orléans Tours - Tous droits réservés**

Julie Augereau et Emmanuelle Broussaud, professeurs d'EPS au collège connecté Gaston Couté de Meung sur Loire et membres du GRUN EPS, proposent une vidéo sur la création de livrets interactifs par les élèves en EPS.

Tablette et EPS, création de livrets interactifs par eps-ac-orleans-tours